Subject: Re calculating the 2000 EDHS table 8.4 Posted by [Abe Kiyu](https://userforum.dhsprogram.com/index.php?t=usrinfo&id=8631) on Wed, 29 Jan 2020 13:05:30 GMT [View Forum Message](https://userforum.dhsprogram.com/index.php?t=rview&th=8639&goto=18692#msg_18692) <> [Reply to Message](https://userforum.dhsprogram.com/index.php?t=post&reply_to=18692)

Dear expert, I am a second-year MPH student at Addis Ababa University, Ethiopia. at this time I am doing my thesis on perinatal mortality using EDHS data but I failed to calculate the stillbirth for the 2000 EDHS data, anyone who help me on this Thank you in advance Abebech

Subject: Re: Re calculating the 2000 EDHS table 8.4 Posted by [Bridgette-DHS](https://userforum.dhsprogram.com/index.php?t=usrinfo&id=11) on Fri, 31 Jan 2020 14:22:11 GMT [View Forum Message](https://userforum.dhsprogram.com/index.php?t=rview&th=8639&goto=18702#msg_18702) <> [Reply to Message](https://userforum.dhsprogram.com/index.php?t=post&reply_to=18702)

Please provide details on how you failed to calculate the stillbirth - you may provide your code and your output. You could also reference the DHS code share library on github at https://github.com/DHSProgram.

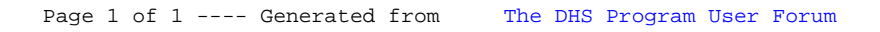